## Bugs & Wish list

Lack of default, when a page belongs to multiple structures | Tiki Wiki CMS Groupware :: Development Lack of default, when a page belongs to multiple structures

#### Status

Open

# Subject

Lack of default, when a page belongs to multiple structures

#### Version

6.x

7.x

## Category

Usability

### Feature

Wiki Structure (book & table of content)

#### Resolution status

New

## Submitted by

Rick Sapir / Tiki for Smarties

### Lastmod by

Rick Sapir / Tiki for Smarties

# Rating

 $\star\star\star\star\star(0)$ 

#### Description

Using Tiki 6.x (proposals) and Tiki 7 (trunk)

I have a wiki page that belongs to multiple structures.

I have the "open page as structure" option enabled.

If I open the page directly, Tiki does not know which structure to use, so it opens the page with no structure.

This means that the generated TOC is empty. The only way the end-user knows that the page is supposed to be in a structure is by selecting a specific item from the Structure drop list.

But the end-user may not have any understanding of what a "wiki structure" actually is.

There should be a way to set the default structure for a page.

## Solution

Possible fixes:

• When pages belong to multiple structures, allow me to specify a default structure for the page

or

Better notification to end-user

Importance

7

**Priority** 

35

Demonstrate Bug (Tiki 19+)

Please demonstrate your bug on show2.tiki.org

Version: trunk ▼

Demonstrate Bug (older Tiki versions)

Please demonstrate your bug on show.tikiwiki.org

Version: 18.x ▼

Ticket ID

3789

Created

Wednesday 09 February, 2011 14:20:27 GMT-0000 by Rick Sapir / Tiki for Smarties

LastModif

Wednesday 09 February, 2011 14:20:27 GMT-0000

### Comments

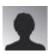

hanbav 16 Feb 11 17:17 GMT-0000

better notification of user could be: present a Choice of the structure to go to out of all the user has permission to read.

### **Attachments**

|  | filename | created | hits | comment | version | filetype |  |
|--|----------|---------|------|---------|---------|----------|--|
|--|----------|---------|------|---------|---------|----------|--|

No attachments for this item

The original document is available at https://dev.tiki.org/item3789-Lack-of-default-when-a-page-belongs-to-multiple-structures